Java2 JDK5.0 教學手冊 第三版 洪維恩編著 博碩文化出版 書號 pg20210

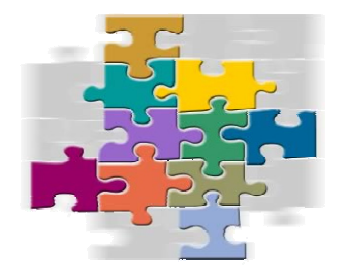

# 第九章 類別的進階認識

#### 本章學習目標

- $\mathbf{L}$ 認識建構元與建構元的多載
- a. 認識「類別變數」與「類別函數」
- ۰. 認識類別型態的變數
- ➡ 學智利用陣列來儲存物件
- 認識內部類別

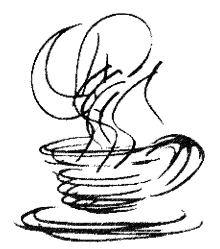

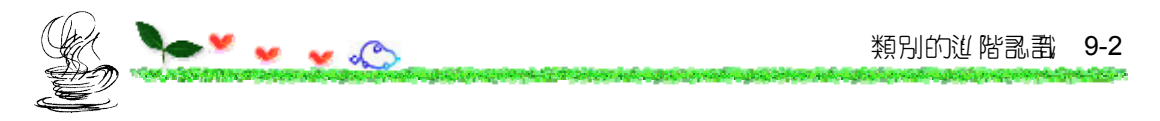

# **9.1** 建構元

在建工物件的同時,一併設定資料或員,其方法是利用「建構元」 (constructor)。

#### 9.1.1 建**構元的基本認識**

建構元可視為一種特殊的 method, 其語法如下:

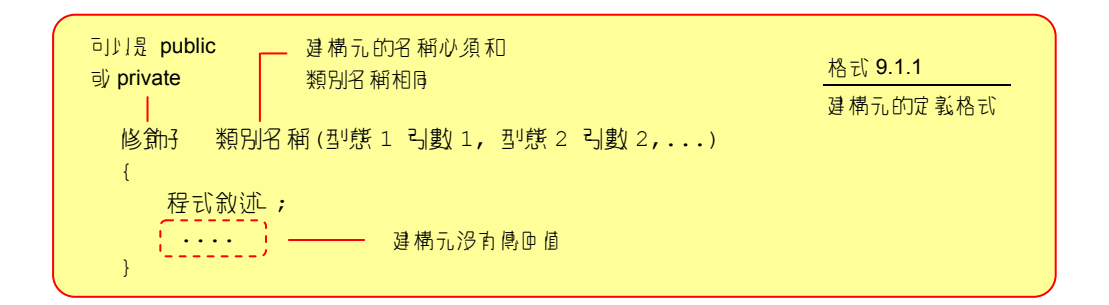

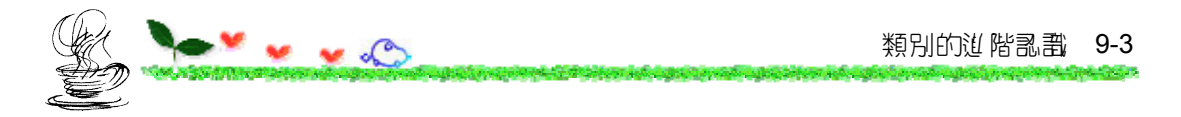

#### 建構元的名稱必須與其所屬之類別的類別名稱相同。

♪! CCircle 類別 線例,如果想利用 建構元 來設定 資料 並員, radius 的值, 可把 CCircle 類別的建構元撰寫如下:

*01* public CCircle(double r) // 定義建構元 CCircle() *02* { 03 radius=r;  $\frac{1}{8}$  // 設定資料 / indius 的值 *04* }

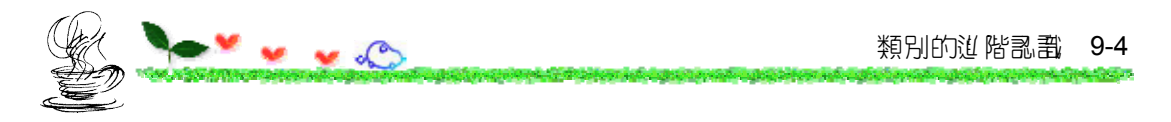

### **9.1.2** 建構元的呼叫時機

在建立物件時,便會自動呼叫建構元,並執行建構元的內容,因此可利 用它來做初始化(initialization)的設定。

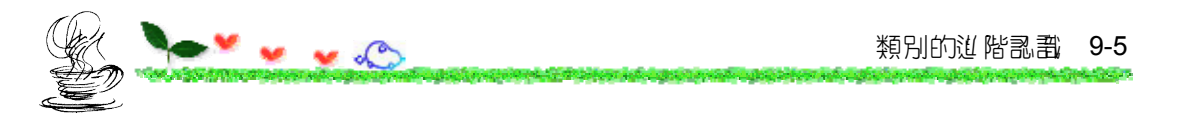

下面的例子說明了建構元的使用:

```
01 // app9_1, 建構元的使用
                                                /* app9_1 OUTPUT---
02 class CCircle // 定義類別 CCircle 
03 { 
                                                radius=4.0, area=50.24 
04 private double pi=3.14; 
                                                --------------------*/05 private double radius; 
                                                06 
07 public CCircle(double r) // 定義建構元 CCircle() 
08 { 
09 radius=r; 
10 } 
11 public void show() 
12 { 
13 System.out.println("radius="+radius+", area="+pi*radius*radius);
14 } 
15 } 
16 public class app9_1 
17 { 
18 public static void main(String args[]) 
19 { 
20 CCircle cir1=new CCircle(4.0);// 建立物件並呼叫 CCircle()建構元
21 cir1.show(); 
22 } 
23 }
```
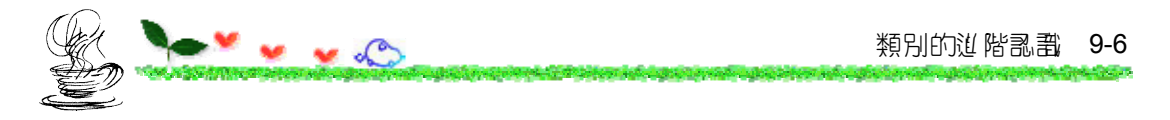

#### **9.1.3** 建構元的多載

建構元性可以多載,如下面的範例:

```
01 // app9_2,建構元的多載
02 class CCircle // 定義類別 CCircle 
03 { 
04 private String color; 
05 private double pi=3.14; 
06 private double radius;
07 
08 public CCircle() // 沒有引數的建構元
09 { 
10 System.out.println("constructor CCircle() called");
11 radius=1.0; 
12 color="Green"; 
13 } 
14 public CCircle(String str, double r) // 有兩個引數的建構元
15 { 
16 System.out.println("constructor CCircle(String,double) called"); 
17 color=str; 
18 radius=r; 
19 }
```
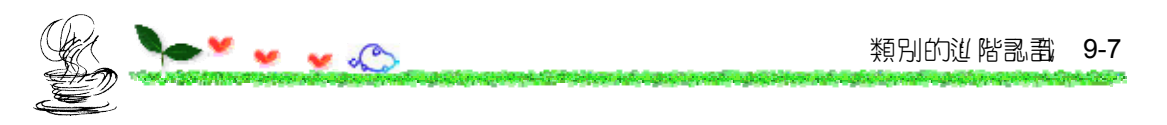

```
20 public void show() 
21 {
22 System.out.println("color="+color+", Radius="+radius); 
23 System.out.println("area="+pi*radius*radius); 
24 } 
25 } 
26 public class app9_2 
27 { 
28 public static void main(String args[]) 
29 { 
30 CCircle cir1=new CCircle(); // 呼叫沒有引數的建構元
31 cir1.show(); 
32 
33 CCircle cir2=new CCircle("Blue",4.0); // 呼叫有引數的建構元 
34 cir2.show(); 
35 } 
36 }
```
#### **/\* app9\_2 OUTPUT-------------------------**

```
constructor CCircle() called 
color=Green, Radius=1.0 
area=3.14constructor CCircle(String,double) called 
color=Blue, Radius=4.0 
area=50.24 
  -------------------------------------------*/
```
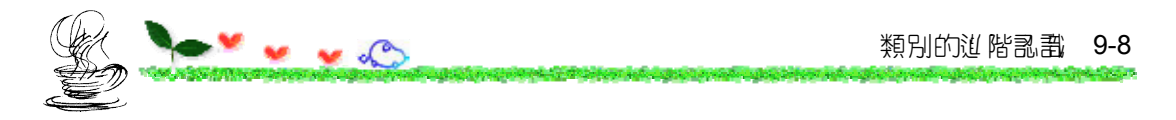

#### **9.1.4** 從某一建構元呼叫另一建構元

7 面的例子是在沒有引數的 CCircle() 建構元裡,利用 this() 來呼叫有 引數的建構元:

```
01 // app9_3, 從某一建構元呼叫另一建構元
02 class CCircle // 定義類別 CCircle 
03 { 
04 private String color; 
05 private double pi=3.14; 
06 private double radius;
07 
08 public CCircle() // 沒有引數的建構元
09 { 
10 this("Green",1.0); // 此行會呼叫第 13 行的建構元 
11 System.out.println("constructor CCircle() called"); 
12 } 
13 public CCircle(String str, double r) // 有引數的建構元
14 { 
15 System.out.println("constructor CCircle(String,double) called"); 
16 color=str; 
17 radius=r; 
18 }
```
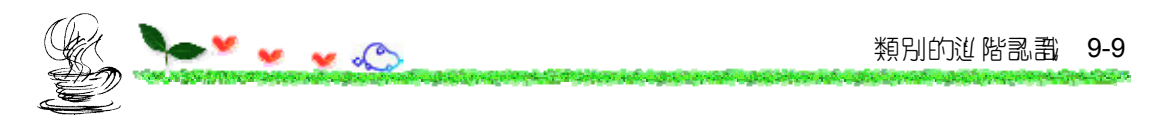

```
19 public void show() 
20 { 
21 System.out.println("color="+color+", Radius="+radius); 
22 System.out.println("area="+pi*radius*radius);
23 } 
24 } 
25 public class app9_3 
26 { 
27 public static void main(String args[]) 
28 { 
29 CCircle cir1=new CCircle(); 
30 cir1.show(); 
31 } 
32 }
```
#### **/\* app9\_3 OUTPUT**------------------------

```
constructor CCircle(String,double) called 
constructor CCircle() called 
color=Green, Radius=1.0 
area=3.14
```
-----------------------------------------**\*/**

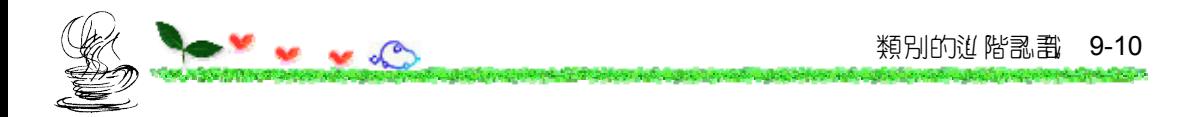

- ✔ 於某- 建構元呼叫另 建構元時,心須以 this() 來呼叫,而 7 能以 建構元直接呼叫。
- ✔ this() 心須寫在建構元內第- 行的位置 。
- ✔ 呼叫沒有引數的建構元時,在 this() 的括號裡下心填上任何引數: this(); // 呼叫沒有引數的建構元

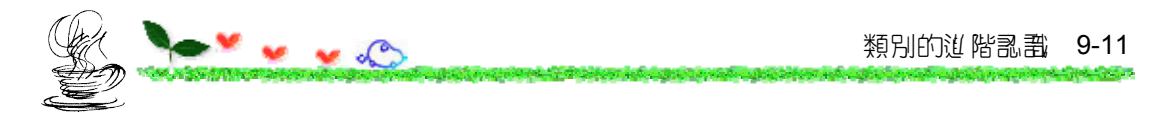

## **9.1.5** 建構元的公有與私有

若建構元為 public,則可以在程式的任何地方被呼叫。

如果建構元被設成private,則無法在該建構元所在的類別以外的地方 被呼叫。

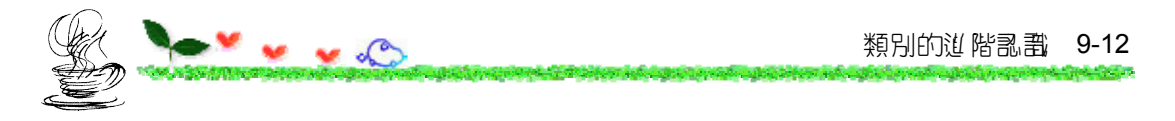

#### 來看看下面的範例:

```
01 // app9_4, 公有與私有建構元的比較
02 class CCircle // 定義類別 CCircle 
03 { 
04 private String color; 
05 private double pi=3.14; 
06 private double radius; 
07 
08 private CCircle() // 私有建構元
09 { 
10 System.out.println("private constructor called");
11 } 
12 public CCircle(String str, double r) // 公有建構元
13 { 
14 this(); 
15 color=str; 
16 radius=r; 
17 } 
18 public void show() 
19 { 
20 System.out.println("color="+color+", Radius="+radius); 
21 System.out.println("area="+pi*radius*radius);
22 }
```
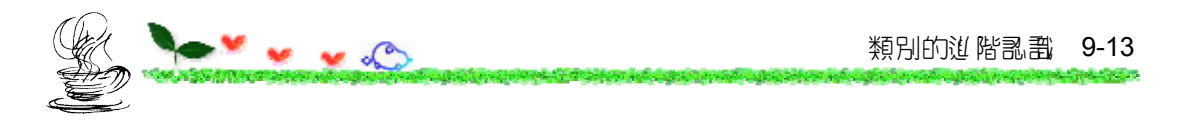

```
23 } 
24 public class app9_4 
25 { 
26 public static void main(String args[]) 
27 { 
28 CCircle cir1=new CCircle("Blue",1.0); 
29 cir1.show(); 
30 } 
31 }
```
#### **/\* app9\_4 OUTPUT**---------

private constructor called color=Blue, Radius=1.0 area=3.14 --------------------------**\*/**

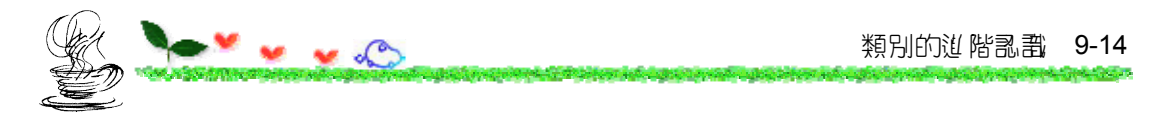

**9.1.6** 建構元的省略

如果省略建構元,Java 會呼叫預設的建構元(default constructor)。

預設建構元的格式如下:

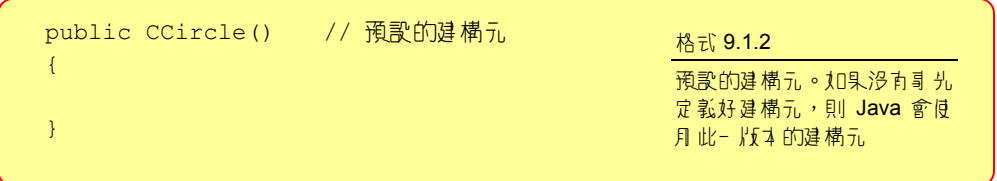

如果自行撰寫了建構元,無論是否有引數,則 Java 會假設已備妥好所 有的建構元,不會再提供預設的建構元。

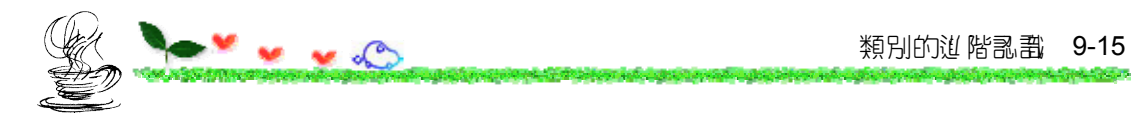

# **9.2** 類別變數與類別函數

#### **9.2.1** 實例變數與實例函數

app9\_5是- 個很簡單的程式,可以認識實例變數與實例函數。

```
01 // app9_5, 簡單的範例,實例變數與實例函數
02 class CCircle // 定義類別 CCircle 
03 { 
04 private double pi=3.14; 
05 private double radius; 
06 
07 public CCircle(double r) // CCircle()建構元
08 { 
09 radius=r; 
10 } 
11 public void show() 
12 { 
13 System.out.println("area="+pi*radius*radius);
14 } 
15 } 
16 public class app9_5 
17 {
```
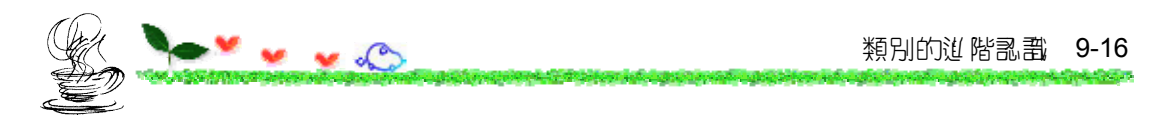

```
18 public static void main(String args[]) 
19 { 
20 CCircle cirl=new CCircle(1.0);
21 cir1.show(); // show()心須透過物件來呼叫
22 CCircle cir2=new CCircle(2.0);
23 cir2.show(); // show()必須透過物件來呼叫
24 } 
25 }
```
#### **/\* app9\_5 OUTPUT**--

area=3.14 area=12.56 -------------------**\*/**

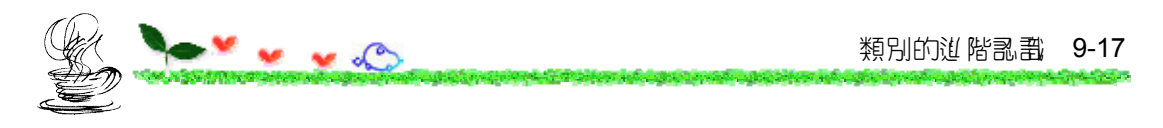

實例變數

物件各目擁有 儲存資料 減員的記憶體空間, 不與其它物件共用:

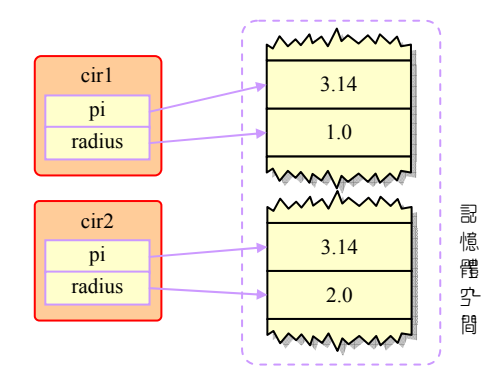

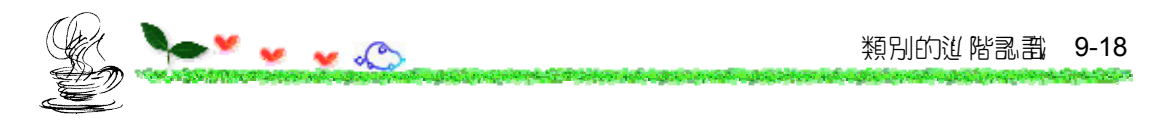

實例函數

必須透過物件來呼叫的函數稱為實例函數:

CCircle cir1=new CCircle(1.0); // 違工物件 cir1 cir1.show();  $\frac{1}{2}$  // 日物件 cir1 呼叫 show() method CCircle cir2=new CCircle(2.0); // 違工物件 cir2 cir2.show();  $\sqrt{\theta}$   $\frac{1}{2}$   $\frac{1}{2}$ 

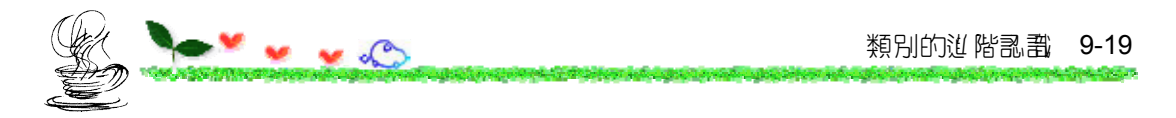

## **9.2.2** 類別變數**(class variable)**

「實 例變數 」 是 各 別物 4 所 有 , 彼 此 之 間 下 能 共 享 。

「類別變數」是由所有的物件共享。

如要把變數宣告為「類別變數」,必須在變數之前加上 static 修飾子。

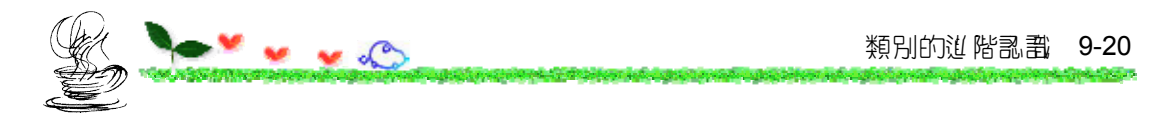

假設 CCircle 類別裡的變數 pi,想要改為「類別變數」,可將它宣告 亦:

private **static** double pi=3.14; // 將 pi 宣告為「類別變數」

下屬是把 pi 宣告 f static 之後,變數與記憶體之間的配置關係:

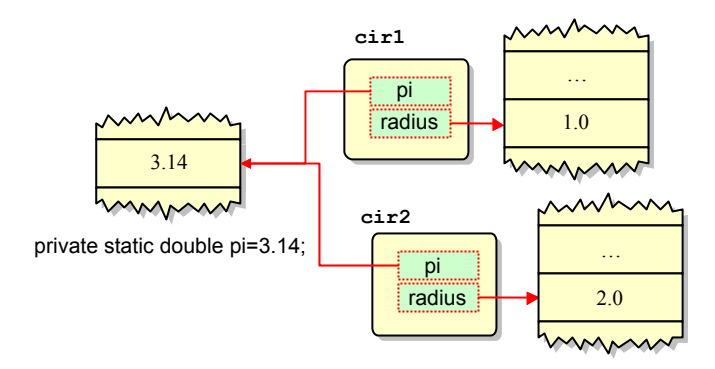

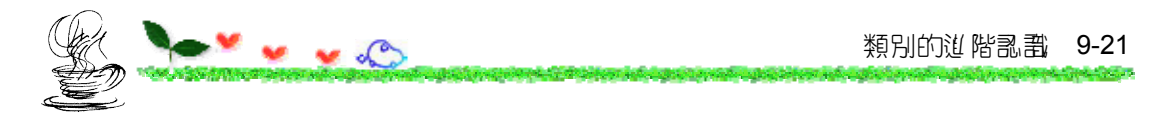

下面的程式碼是類別變數的範例:

```
01 // app9_6,「類別變數」的使用
02 class CCircle // 定義類別 CCircle 
03 { 
04 private static int num=0; // 宣告 num 為「類別學數」
05 private static double pi=3.14; // 宣告 pi 為「類別變數」
06 private double radius; 
07 
08 public CCircle() // 沒有引數的 CCircle()建構元
09 { 
10 this(1.0); // 呼叫第 12 行的建構元,並傳入 1.0 
11 } 
12 public CCircle(double r) // 有一個引數的 CCircle()建構元
13 { 
14 radius=r; 
15 num++; // 當此建構元被呼叫時,num 便加 1
16 } 
17 public void show() 
18 { 
19 System.out.println("area="+pi*radius*radius);
20 } 
21 public void count() // count(), 且來顯示目前物世建立的偶數
22 { 
23 System.out.println(num+" object(s) created");
```
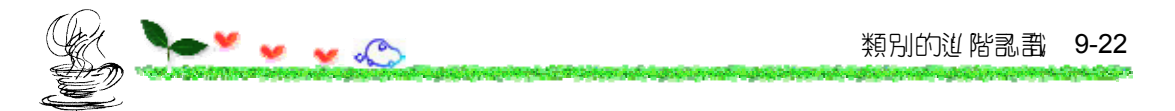

```
24 } 
25 } 
26 public class app9_6 
27 { 
28 public static void main(String args[]) 
29 { 
30 CCircle cir1=new CCircle(); // 呼叫第 8 行的建構元
31 cir1.count(); // 用 cir1 物件呼叫 count() method 
32 CCircle cir2=new CCircle(2.0); // 呼叫第 12 行的建構元
33 CCircle cir3=new CCircle(4.3); // 呼叫第 12 行的建構元 
34 cir1.count(); // 用 cir1 物件呼叫 count() method 
35 cir2.count(); // 改用 cir2 物件呼叫 count() method 
36 cir3.count(); // 改用 cir3 物件呼叫 count() method 
37 } 
38 }
```
#### **/\* app9\_6 OUTPUT**---

```
1 object(s) created 
3 object(s) created 
3 object(s) created 
3 object(s) created 
      --------------------*/
```
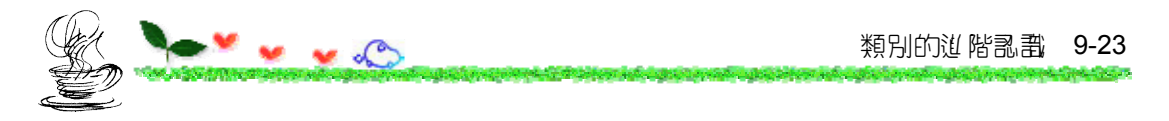

## **9.2.3** 類別函數

若將 method 定義成類別函數,則可以直接由類別來呼叫:

```
01 // app9_7,「類別變數」的使用
02 class CCircle // 定義類別 CCircle 
03 { 
04 private static int num=0; // 宣告 num 為「類別學數」
05 private static double pi=3.14; // 宣告 pi 為「類別變數」
06 private double radius; 
07 
08 public CCircle()       // 沒有引數的 CCircle() 建構元
09 { 
10 this(1.0); // 呼叫第 12 行的建構元,並傳入 1.0 
11 } 
12 public CCircle(double r) // 有一個引數的 CCircle()建構元
13 { 
14 radius=r; 
15 num++; // 當此建構元被呼叫時,num 便加 1 
16 } 
17 public void show() 
18 { 
19 System.out.println("area="+pi*radius*radius);
20 }
```
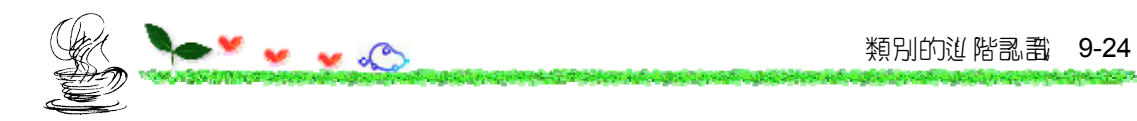

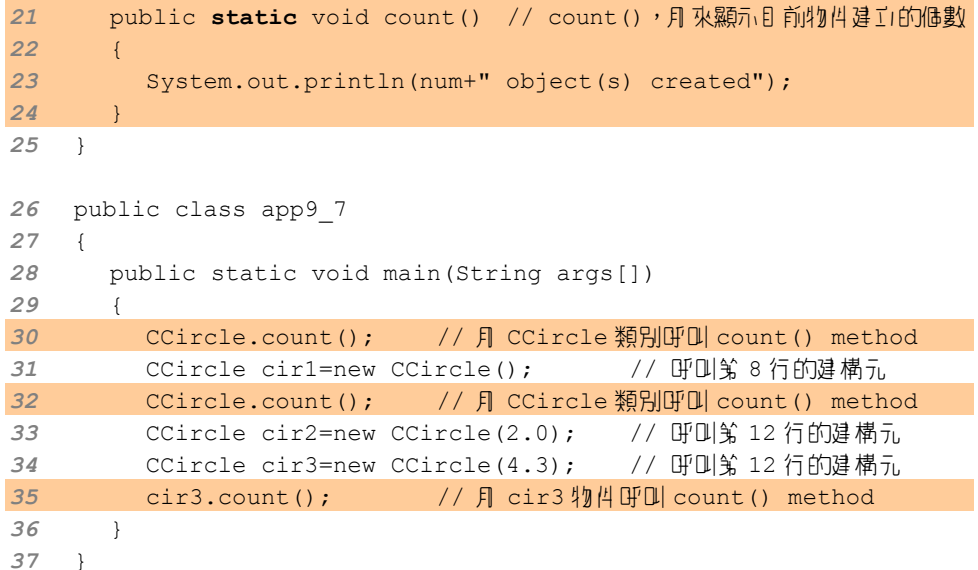

#### **/\* app9\_7 OUTPUT**----

0 object(s) created 1 object(s) created 3 object(s) created ----------------------**\*/**

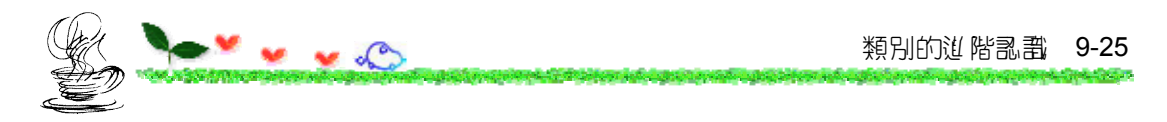

```
9.2.4 「類別函數」使用的限制
```
「類別函數」無法存取「實例變數」與「實例函數」

如果在 app9\_7 中撰寫如下的程式碼:

```
public static void count() 
{ 
   System.out.println(num+" object(s) created"); 
   System.out.println("radius="+radius); // 錯誤
  show(); \frac{1}{2} // 錯誤
}
```
編譯時將產生錯誤。

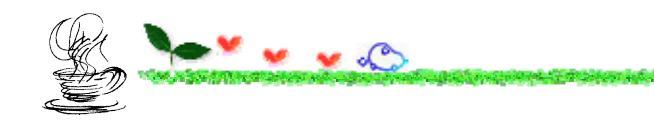

## 「類別函數」內部不能使用 **this** 關鍵字

#### 下面的程式碼是錯誤的:

```
 public static void count() 
 \left\{ \right.// 錯誤,不可使用this 
    System.out.println(this.num+" object(s) created"); 
     System.out.println("radius="+radius); 
 }
```
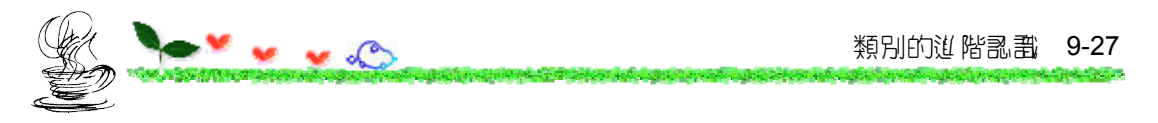

# 9.3 類別型 *設計*變數

## 由類別宣告而得的變數,稱之為「類別型態的變數」,它是屬於「非基 本型態的變數」的一種。

下列的程式碼則是宣告了 cir1 為 CCircle 類別型態的變數:

```
CCircle cir1; 
cir1=new CCircle();
```
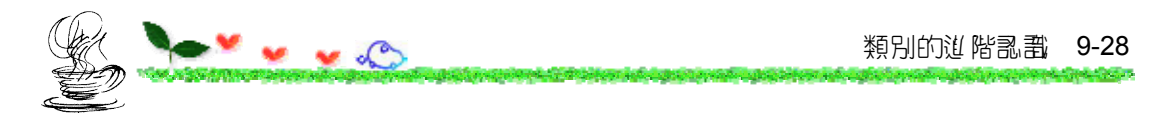

## **9.3.1** 設值給類別型態的變數

|即度沒有月||new 牽生新的物件,依然可對類別型態的變數設值:

```
01 // app9_8, 設值給類別型態的變數
02 class CCircle // 定義類別 CCircle 
03 { 
04 private static double pi=3.14; 
05 private double radius; 
06 
07 public CCircle(double r) 
08 { 
09 radius=r; 
10 } 
11 public void show() 
12 { 
13 System.out.println("area="+pi*radius*radius);
14 } 
15 } 
16 public class app9_8 
17 { 
18 public static void main(String args[]) 
19 { 
20 CCircle cir1,cir2; // 宣告 cir1,cir2 為類別型態的變數
```
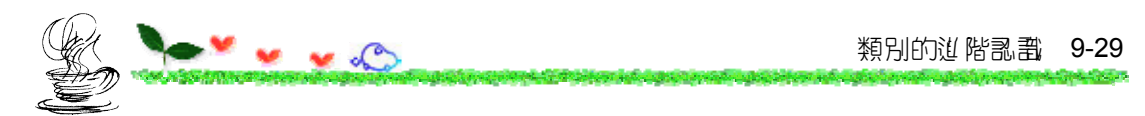

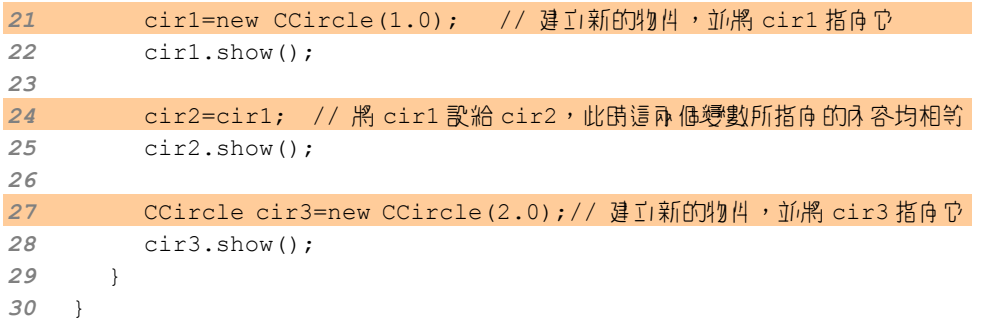

#### **/\* app9\_8 OUTPUT**--

area=3.14 area=3.14 area=12.56 --------------------**\*/**

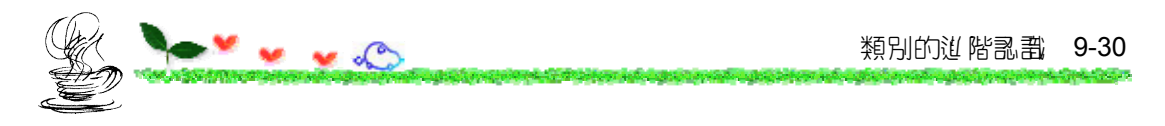

透過 24 行的設定, 即可將二個不同名稱的變數指向同一個物件:

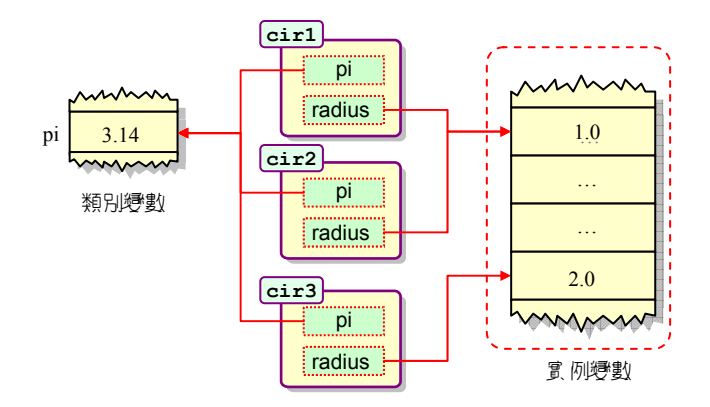

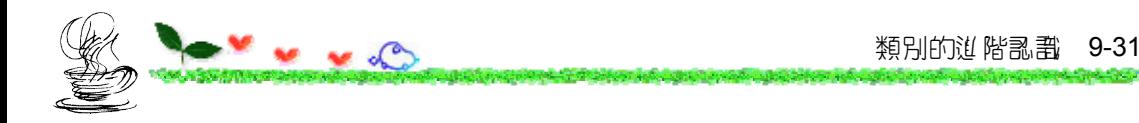

## |透過其中 - 個變數對物件做更動,另一變數所指向之物件內容也會隨部 更改,下面的例子說明了其中的道理:

```
01 // app9_9, 類別型態之變數的應用
02 class CCircle // 定義類別 CCircle 
03 { 
04 private static double pi=3.14; 
05 private double radius; 
06 
07 public CCircle(double r) // CCircle 建構元
08 { 
09 radius=r; 
10 } 
11 public void setRadius(double r) 
12 { 
13 radius=r; // 設定 radius 术員 的值
14 } 
15 public void show() 
16 { 
17 System.out.println("area="+pi*radius*radius);
18 } 
19 } 
20 public class app9_9
```
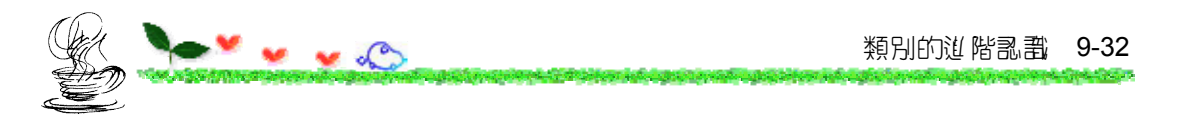

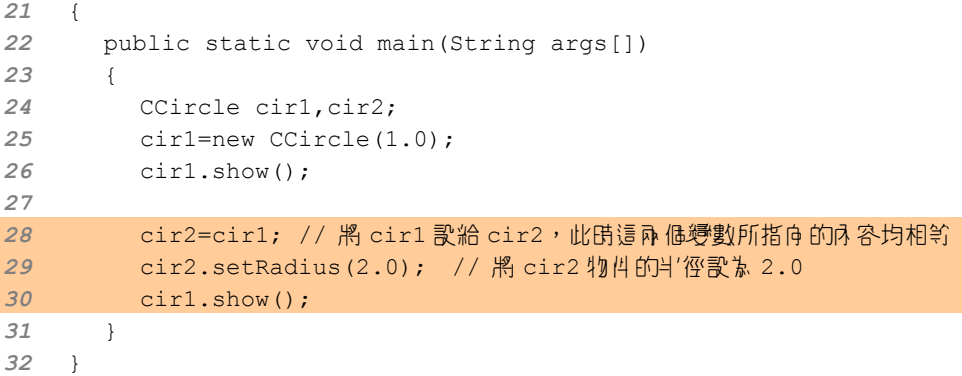

#### **/\* app9\_9 OUTPUT**--

area=3.14 area=12.56 --------------------**\*/**

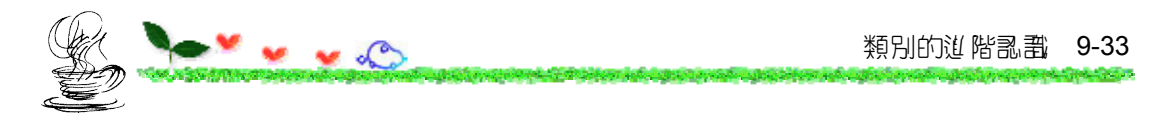

## **9.3.2** 以類別型態的變數傳遞引數

想撰寫 compare() method, 月 來比較呼叫物件 cir1 與 compare() 裡的 引數 cir2 的資料 侦员是 R 完全 相同, 可用 下面 的叙述來完 fj :

cir1.compare(cir2);

compare() method 的定義必須以下面的格式來撰寫:

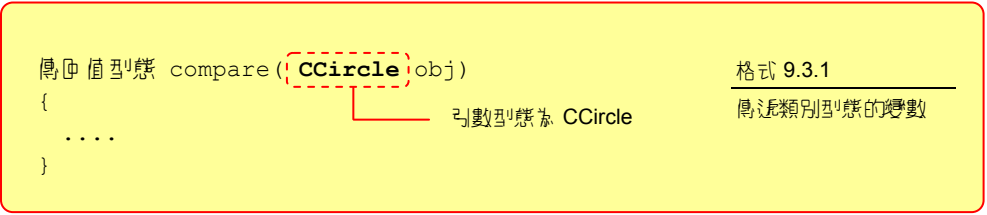

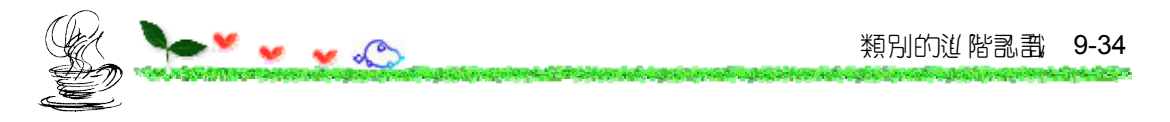

ヿ 面 的範 例設計 】 compare() method,月 來比較こ 個物件是 F 相等 :

```
01 // app9_10, 傳遞類別型態的變數
02 class CCircle 
03 { 
04 private static double pi=3.14; 
05 private double radius; 
06 
07 public CCircle(double r) // CCircle()建構元
08 { 
09 radius=r; 
10 } 
11 public void compare(CCircle cir) // compare() method 
12 { 
13 if(this.radius==cir.radius) // 判別物件的radius 黄島 R 相等
14 System.out.println("radius are equal"); 
15 else 
16 System.out.println("radius are not equal");
17 } 
18 } 
19 public class app9_10 
20 { 
21 public static void main(String args[]) 
22 {
```
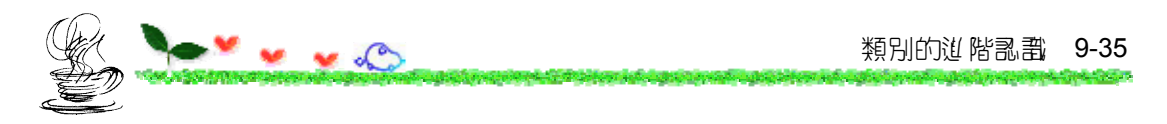

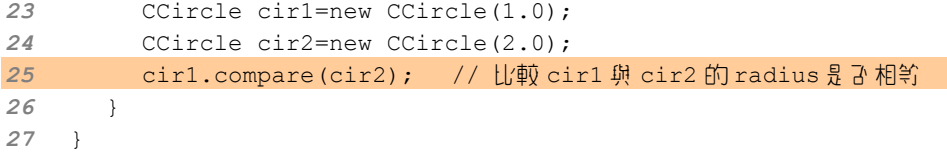

#### **/\* app9\_10 OUTPUT**----

radius are not equal -----------------------**\*/**

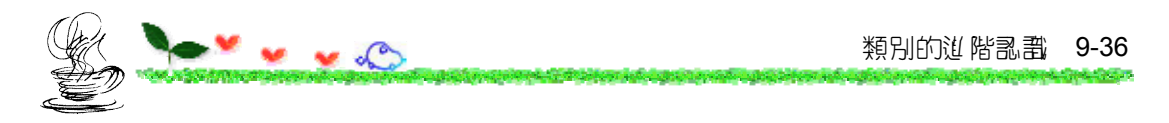

## 9.3.3 <sup>d</sup> method **@**<sup>B</sup> 類引型 約10變數

♪」 compare() method 为例, 如要傳匝 CCircle 類別型態的變數, 可利 用下面的語法來撰寫:

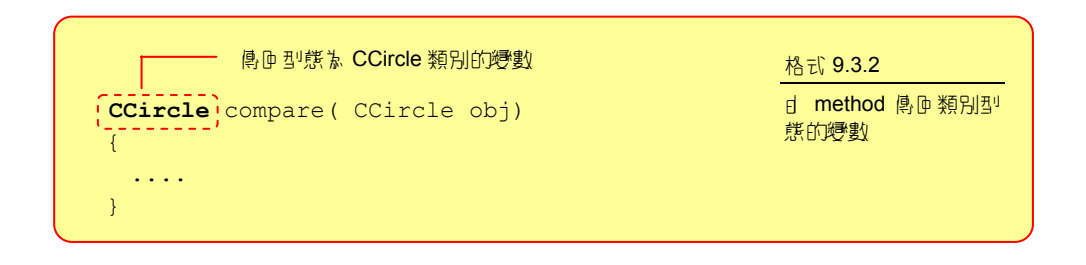

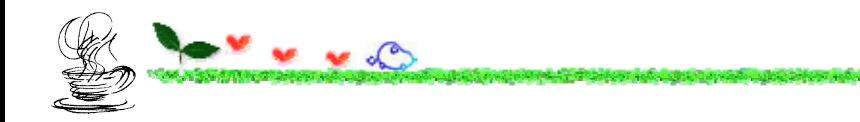

下面的範例以compare()比較物件半徑的大小,並傳匝半徑較大的物件:

類別的説 階認識 9-37

```
01 // app9_11, 由 method 傳回類別型態的變數
02 class CCircle // 定義類別 CCircle 
03 { 
04 private static double pi=3.14; 
05 private double radius; 
06 
07 public CCircle(double r) // CCircle 建構元
08 {
09 radius=r; 
10 } 
11 public CCircle compare(CCircle cir) // Compare() method 
12 { 
13 if(this.radius>cir.radius) 
14 return this; // 傳匝 Gill compare() method 的物件
15 else 
16 return cir; // 傳匝傳V compare() method 的物件
17 } 
18 } 
19 public class app9_11 
20 { 
21 public static void main(String args[]) 
22 {
```
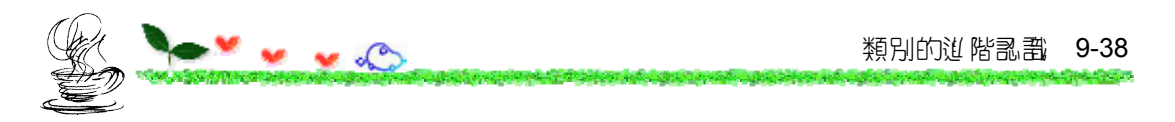

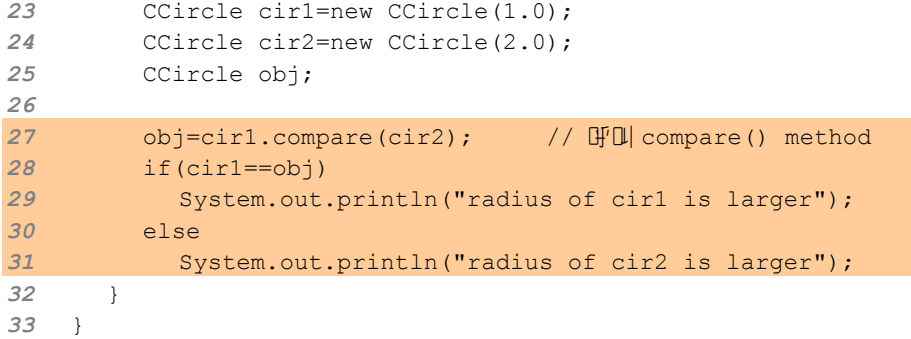

#### **/\* app9\_11 OUTPUT**-------

radius of cir2 is larger -------------------------**\*/**

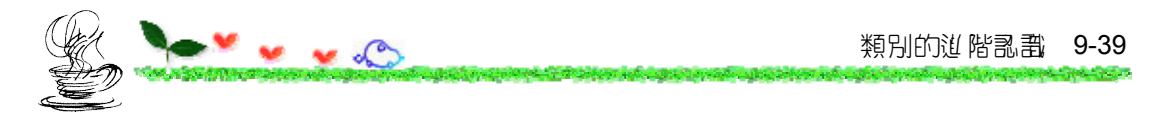

## 9.3.4 <sup>B</sup> 收尋憶體

10 果此物件不再使用了,可以应被它所佔用的記憶體空間, 10 飞面的程 式码、段:

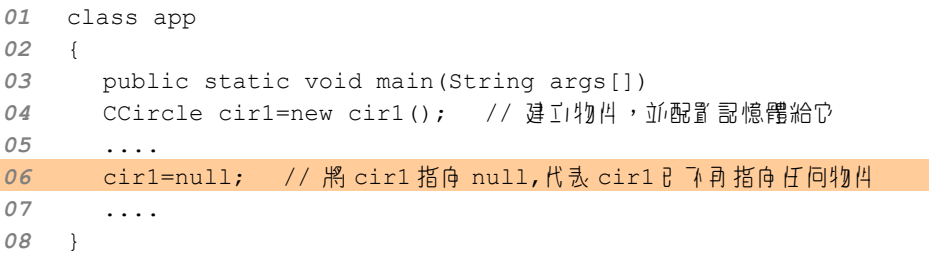

- 經設定 \* null, 該變數便 7 指向 任 向物 !! 。

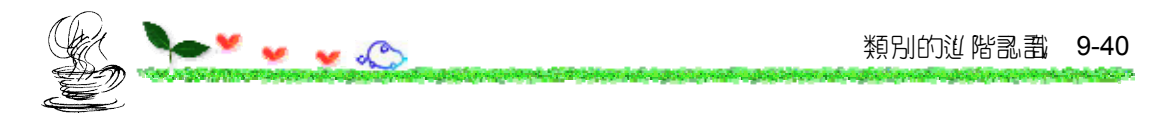

於下面的程式碼中,Java的蒐集殘餘記憶體機制下會回收:

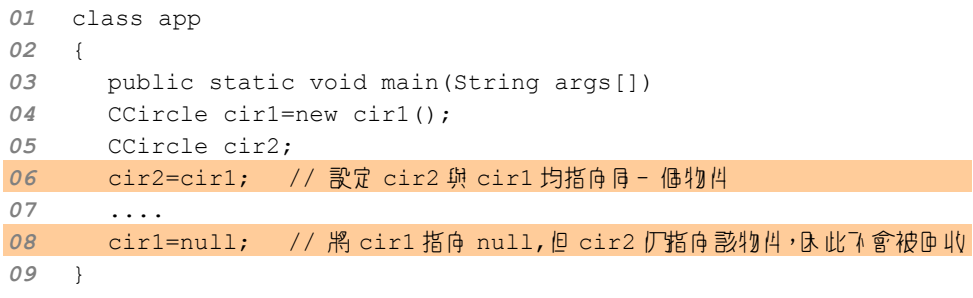

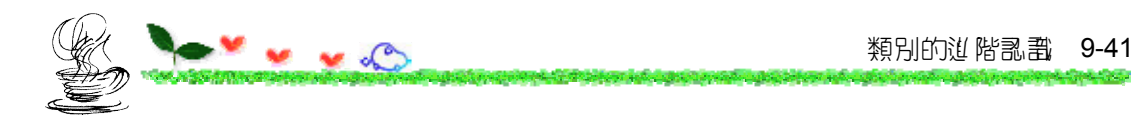

# 9.4 利伊 **陸列來儲存物**

用陣列來存放物件,必須經過下面兩個步驟:

1. 宣告類別型態的陣列變數,並用 new 配置 記憶空間給陣列。 2. 月 new 穿生新的物件, 並配置記憶空間給它。

加下列的語法:

*0***1** CCircle cir[]; *0***2** cir=new Circle[3]; 宣告 CCircel 類別型態的陣列變數, 並用 new 配置記憶空間

#### 建立好陣列之後,便可把陣列元素指向社 CCircle 類別所建立的物件:

*03* cir[0]=new CCircle(); *04* cir[1]=new CCircle(); *05* cir[2]=new CCircle();

用 new 建立新的物件,並配置 記憶空間給它

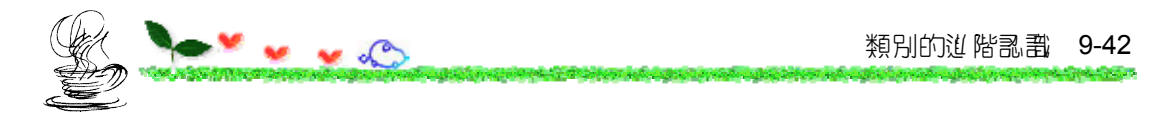

#### 也可以把第 1 行與第 2 行合併成一行:

*01* CCircle cir[]=new Circle[3]; // 建立物件陣列元素,並配置記憶空間

或者利用 for 迴圈來完成指向新建立物件之動作:

```
03 for(int i=0; i<cir.length; i++)
04 {
05 cir[i]=new CCircle();
06 }
```
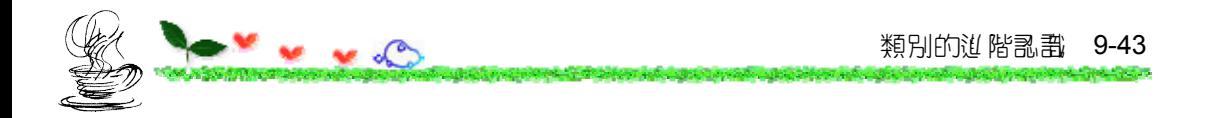

下 圖 蒙類別型態的陣列與物件陣列的記憶空間配置情形:

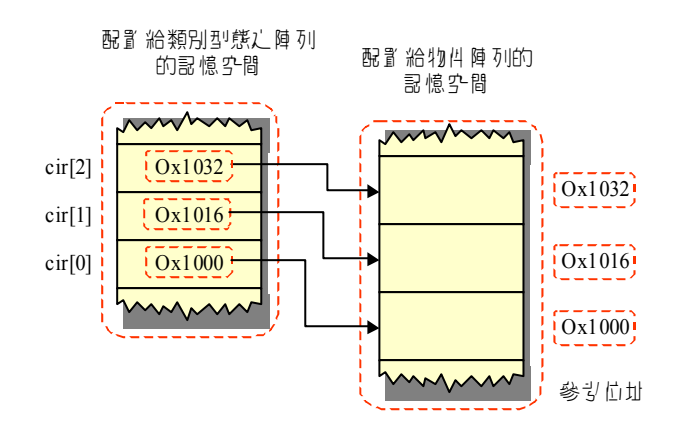

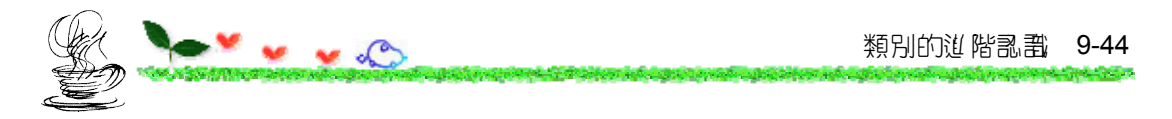

#### 9.4.1 建立均<sup>出</sup>值所的範例

下面的程式碼是物件陣列的使用範例:

```
01 // app9_12, 建立物件陣列
02 class CCircle // 定義類別 CCircle 
03 { 
04 private static double pi=3.14; 
05 private double radius; 
06 
07 public CCircle(double r) // CCircle 建構元
08 { 
09 radius=r; 
10 } 
11 public void show() 
12 { 
13 System.out.println("area="+pi*radius*radius);
14 } 
15 }
```
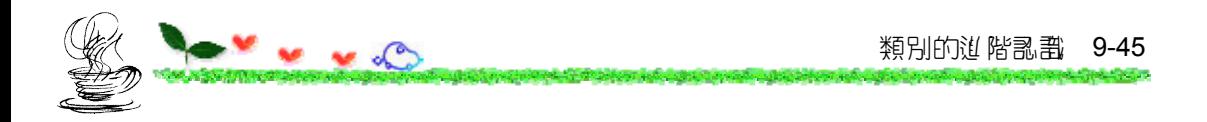

```
16 public class app9_12 
17 { 
18 public static void main(String args[]) 
19 { 
20 CCircle cir[]; 
21 cir=new CCircle[3]; 
22 cir[0]=new CCircle(1.0); 
23 cir[1]=new CCircle(4.0); 
24 cir[2]=new CCircle(2.0); 
25 
26 cir[1].show(); // 利用物件 cir[1][FU] show() method
27 cir[2].show(); // 利用物件 cir[2]呼叫 show() method 
28 } 
29 } 
                                宣告類別型態的陣列,並月 new 配
                               置記憶空間
                                 用 new 產生新的物件,並配置給
                                 陣列元素
```
#### **/\* app9\_12 OUTPUT**--

area=50.24 area=12.56 --------------------**\*/**

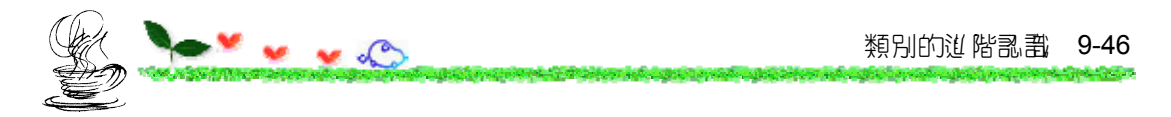

#### 9.4.2 傳說判但 匣 5P 관 method 袒

app9\_13 是傳遞物件陣列的練習:

```
01 // app9 13, 傳遞物件陣列到 method
02 class CCircle // 定義類別 CCircle 
03 { 
04 private static double pi=3.14; 
05 private double radius; 
06 
07 public CCircle(double r) 
08 { 
09 radius=r; 
10 } 
11 public static double compare(CCircle c[]) // compare() method 
12 { 
13 double max=0.0; 
14 for(int i=0;i<c.length;i++) 
15 if(c[i].radius>max) 
16 max=c[i].radius; 
17 return max;
18 } 
19 } 
20
```
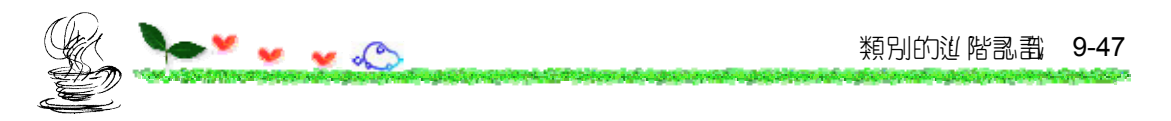

```
21 public class app9_13 
22 { 
23 public static void main(String args[]) 
24 { 
25 CCircle cir[];
26 cir=new CCircle[3]; 
27 cir[0]=new CCircle(1.0); 
28 cir[1]=new CCircle(4.0); 
29 cir[2]=new CCircle(2.0); 
30 
31 System.out.println("Largest radius = "+CCircle.compare(cir));
32 } 
33 }
```
**/\* app9\_13 OUTPUT**----

Largest radius  $= 4.0$ ----------------------**\*/**

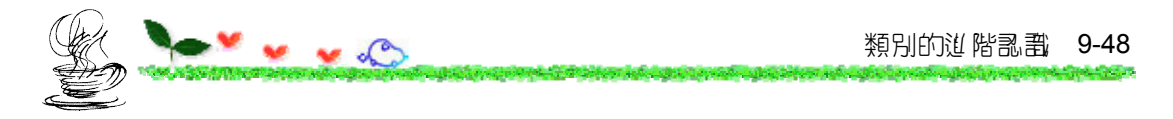

第 11 行的語法解說如下:

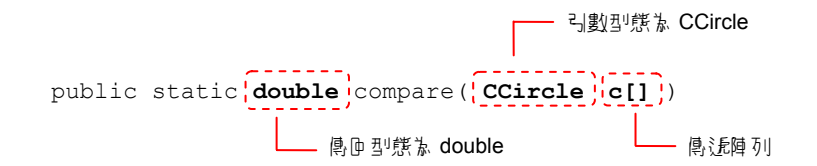

傳遞陣列時,compare()的括號內所填上的是陣列的名稱:

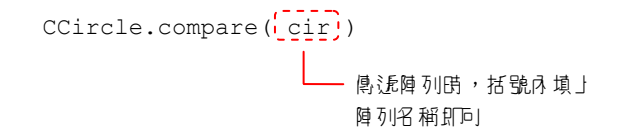

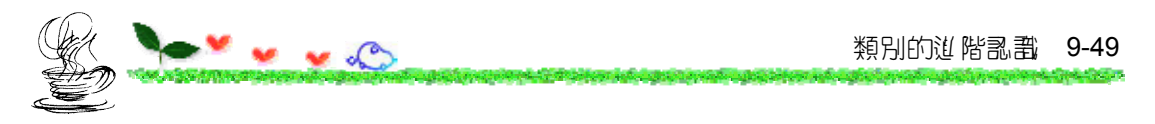

# **9.5** 內部類別與巢狀類別

類別 A 的内部再定義- 個類別 B,此時類別 B 稱為內部類別 (inner class), 而類別 A 則稱為外部類別(outer class)。

下面列出了內部類別的定義格式:

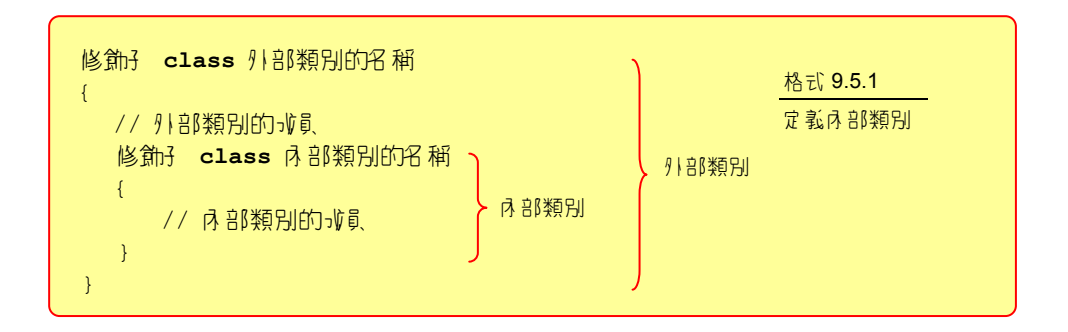

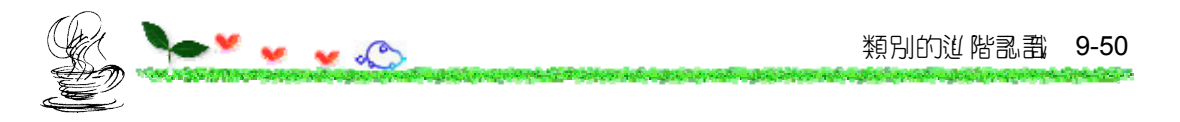

## **9.5.1** 內部類別的撰寫

app9\_14 是一個簡單的範例,稍後將以此範例做延伸來介紹內部類別的 撰寫方式:

```
01 // app9_14, 類別的複習
02 class Caaa 
03 { 
04 int num; 
05 void set num(int n)
06 { 
07 num=n; 
08 System.out.println("num= "+ num); 
09 } 
10 } 
11 public class app9_14 
12 { 
13 public static void main(String args[]) 
14 { 
15 Caaa aa=new Caaa(); 
16 aa.set_num(5); 
17 } 
18 }
```
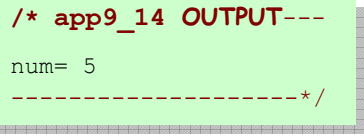

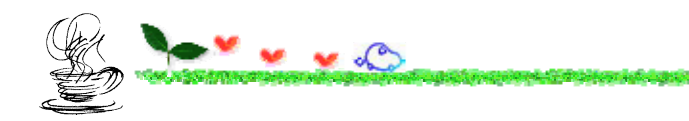

## 將類別 **Caaa** 改寫為內部類別

下面的程式碼是內部類別的撰寫範例:

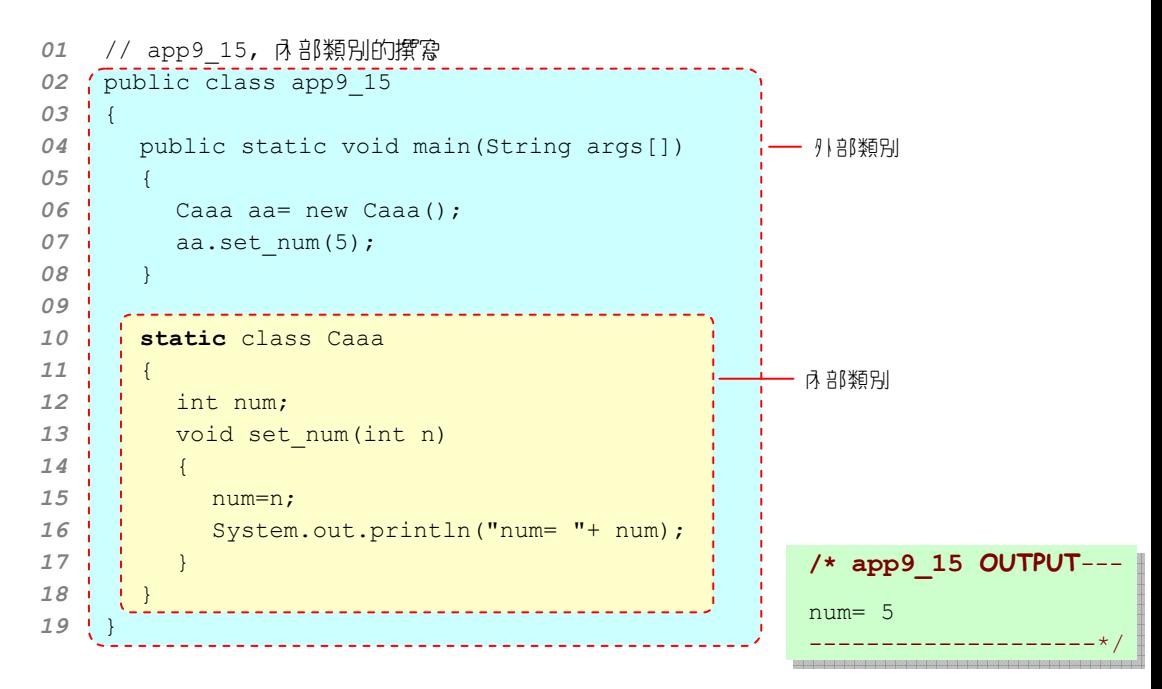

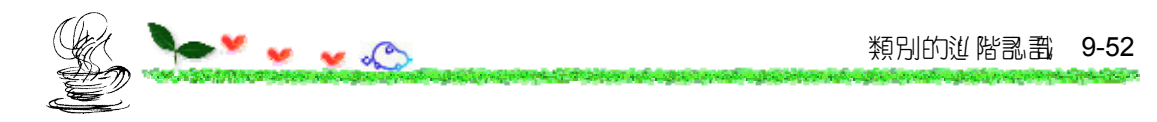

## 在外部類別的建構元裡建立內部類別的物件

如果不想把內部類別 Caaa 宣告 f static,但卻人 要在 main()裡存取到 12, 利用 下列的步驟便可以做到:

(1) 在外部類別的建構元裡建立內部類別的物件

(2) 在 main() 裡建立一個外部類別的物件

如下面的範例:

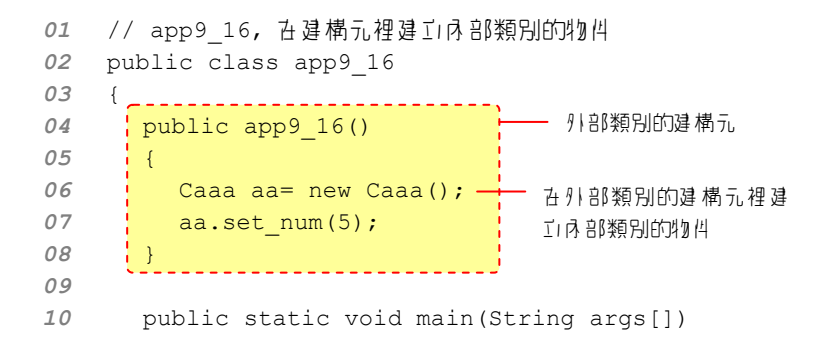

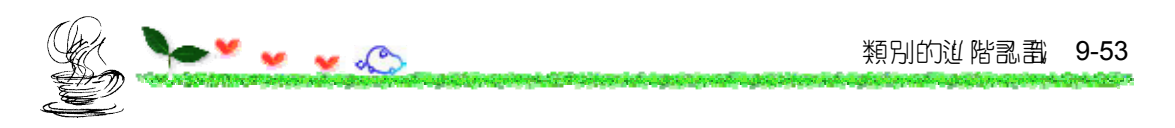

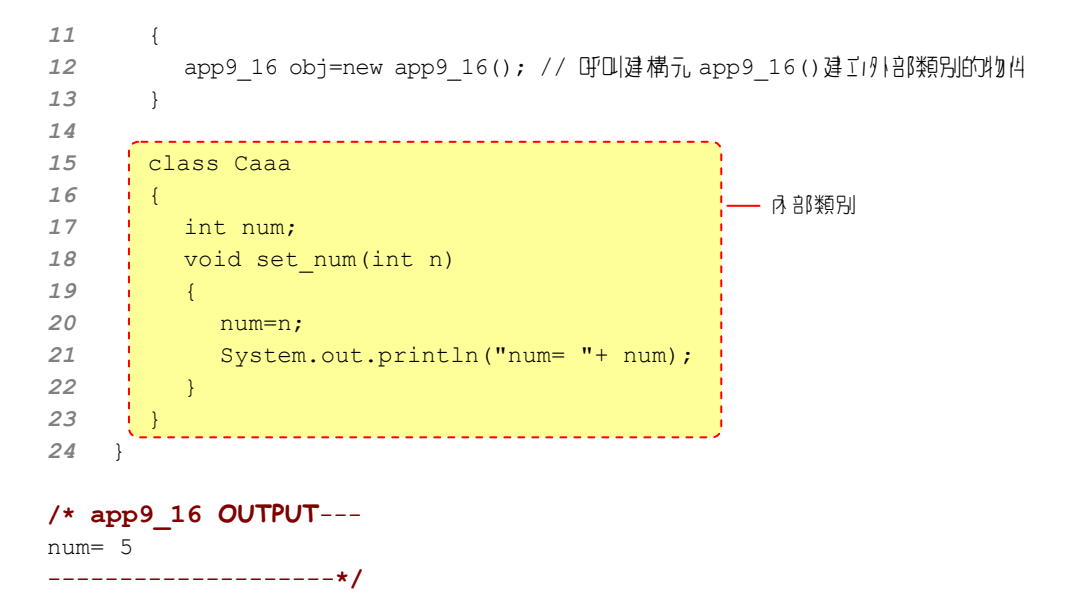

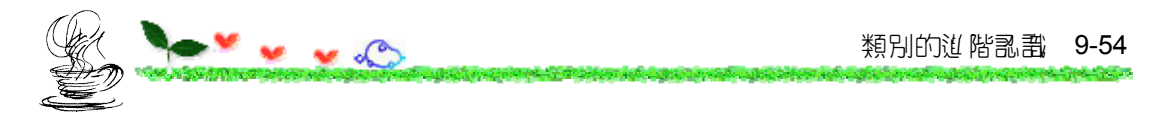

## **9.5.2** 匿名內部類別

建立居名内部類別並存取成員的語法和下:

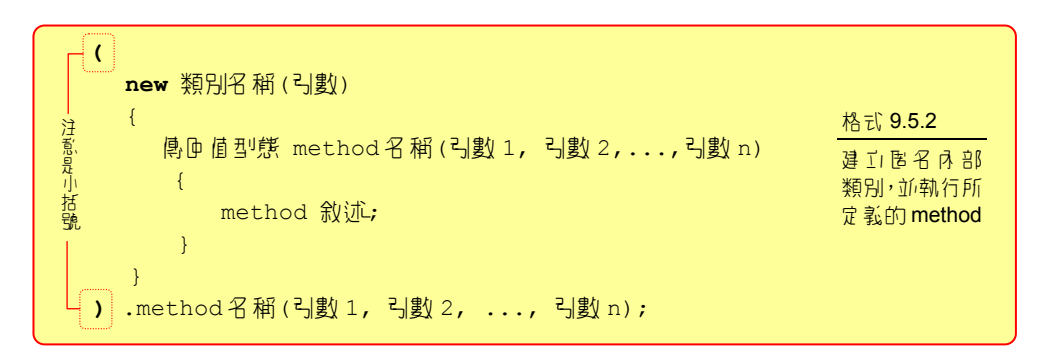

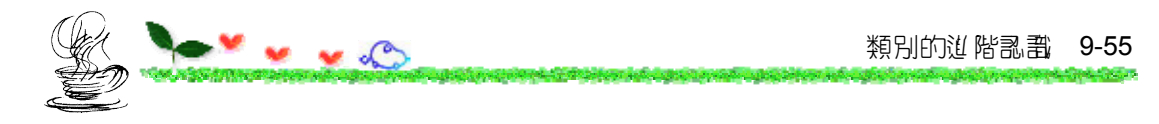

匿名內部類別可用來補足內部類別裡沒有定義到的 method:

```
01 // app9_17, 匿名內部類別
02 public class app9_17 
03 { 
04 public static void main(String args[]) 
05 { 
06 (
07 hew Caaa() // 建了图名內部類別 Caaa 的物件
08 { 
09 \vert void set num(int n)
10 { 
11 num=n; 
12 System.out.println("num= "+ num);
13 } 
14 } 
15 ).set_num(5); // 執行匿名內部類別裡所定義的 method 
16 } 
17 
18 static class Caaa //d部類別 Caaa
19 { 
20 int num; 
21 } 
22 } 
                                              建立匿名內部類別
                                              Caaa 的物件
                                             補足內部類別
                                             Caaa 裡沒有定義
                                             到的 method
                                            /* app9_17 OUTPUT---
                                            num= 5 
                                            --------------------*/
```
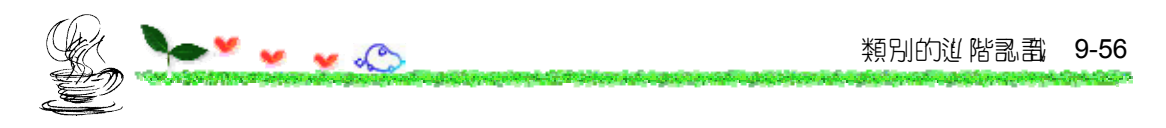

皆慣」會把匿名內部類別的程式碼"擠"在短短的幾行,如下面的程式 碼所示:

```
01 // app9_18, 匿名內部類別
02 public class app9_18 
03 { 
04 public static void main(String args[]) 
05 { 
06 (new Caaa(){void set num(int n){num=n;
07 System.out.println("num= "+ num);}}).set_num(5); 
08 } 
09 static class Caaa 
10 { 
11 int num; 
12 } 
13 } 
/* app9_18 OUTPUT---
                                               建立匿名內部類別的物
                                               性, 並呼叫 set_num(5)
```
num= 5

--------------------**\*/**

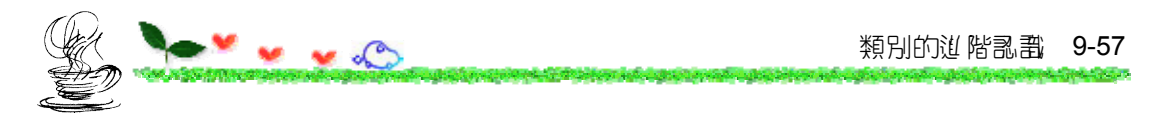

**9.5.3** 巢狀類別

在類別裡含有其它的類別,稱為巢狀類別(Nested Classes):

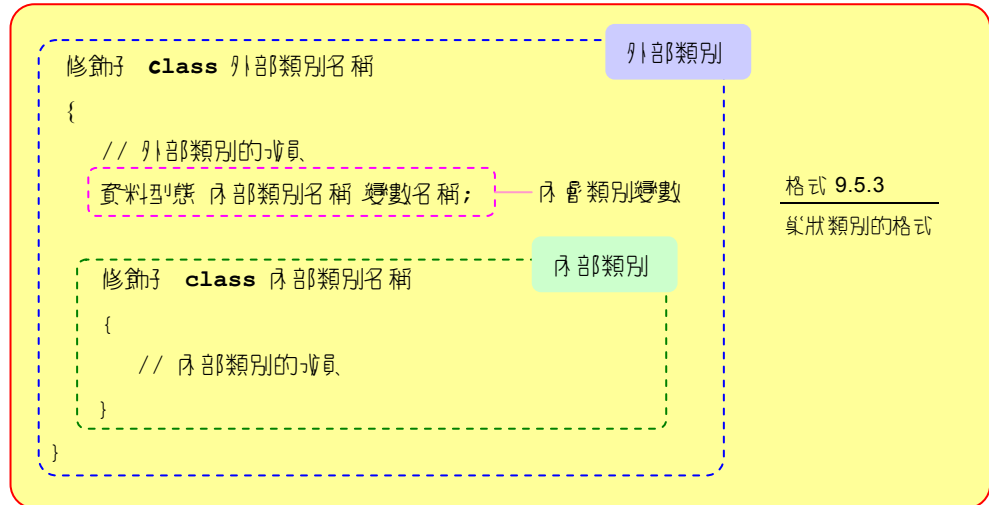

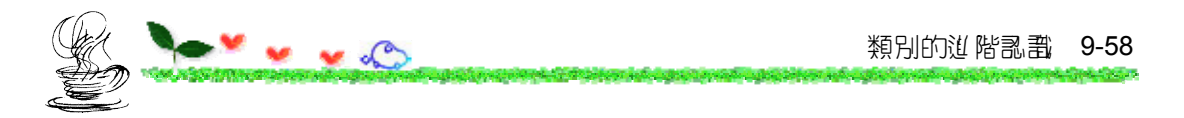

下面是定義巢狀類別的範例:

```
class CBox // 外部類別
{ 
   private int length; 
   private int width; 
   private int height; 
   private CColor cr; 
   class CColor // 內部類別
   { 
     String color; 
 } 
}
```
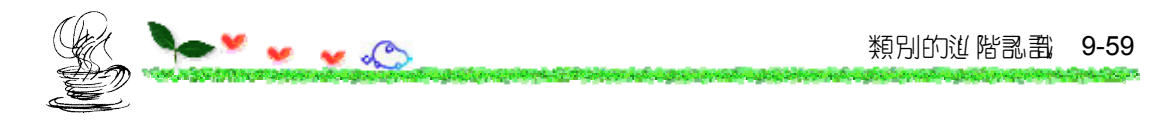

下面示範了如何利用外部類別的成員,, 存取、呼叫內部類別的成員:

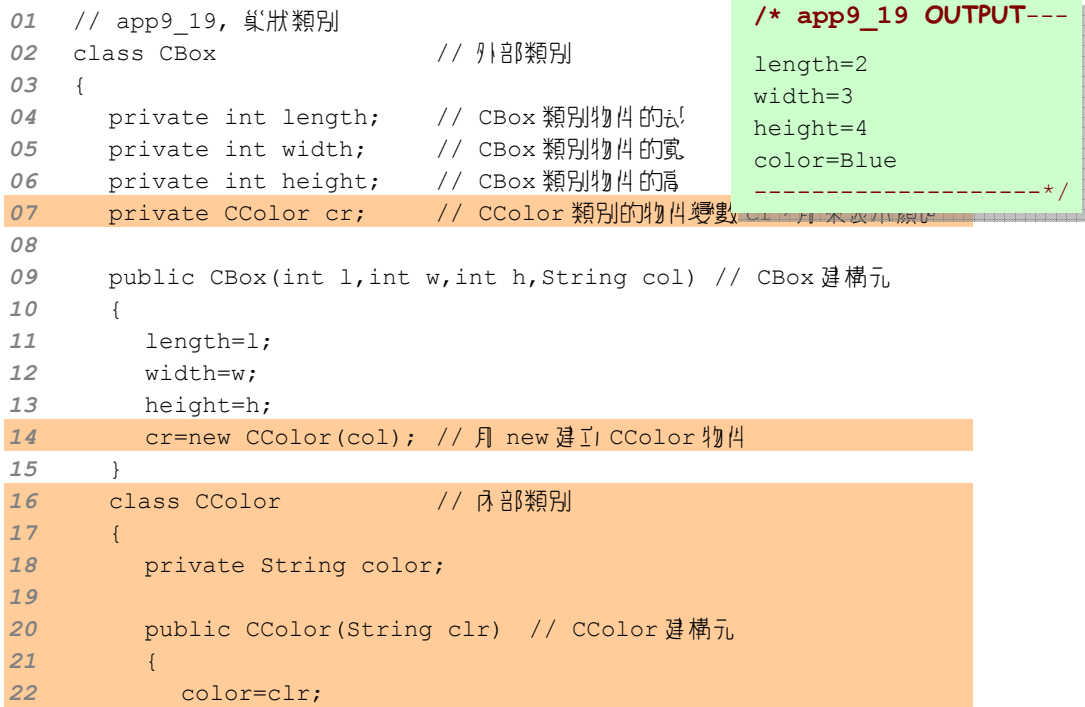

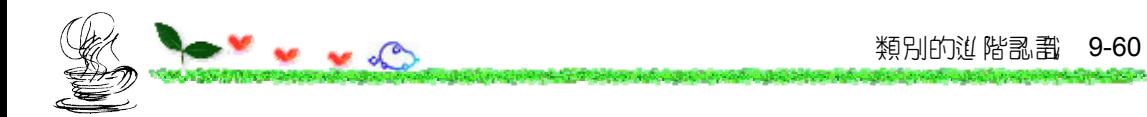

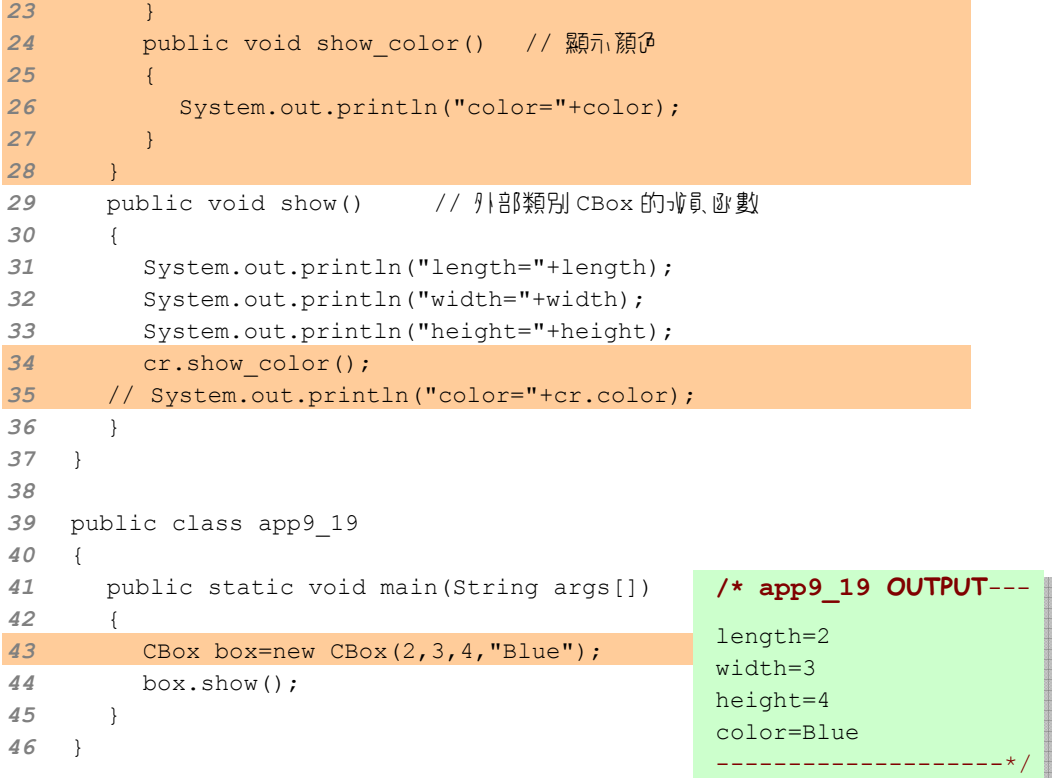

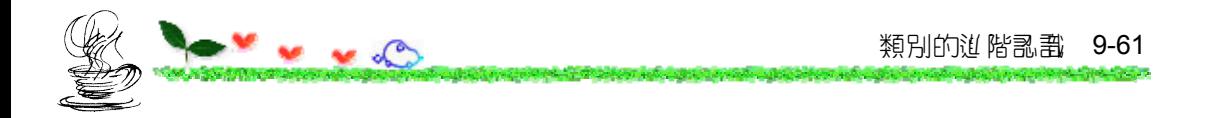

巢狀類別在使用上有如下的特點:

(1) 當巢狀類別宣告 並public時, 其內部類別世擁有 public的權限。

(2) 外部類別的成員可以有取、呼叫內部類別裡的成員,, 人之亦 同,不受 private 的限制。

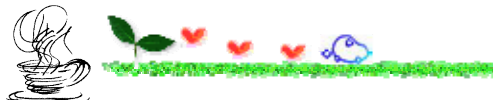

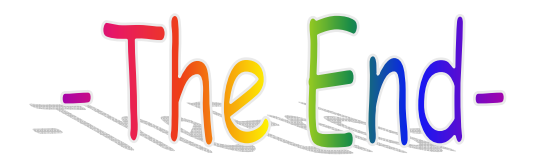